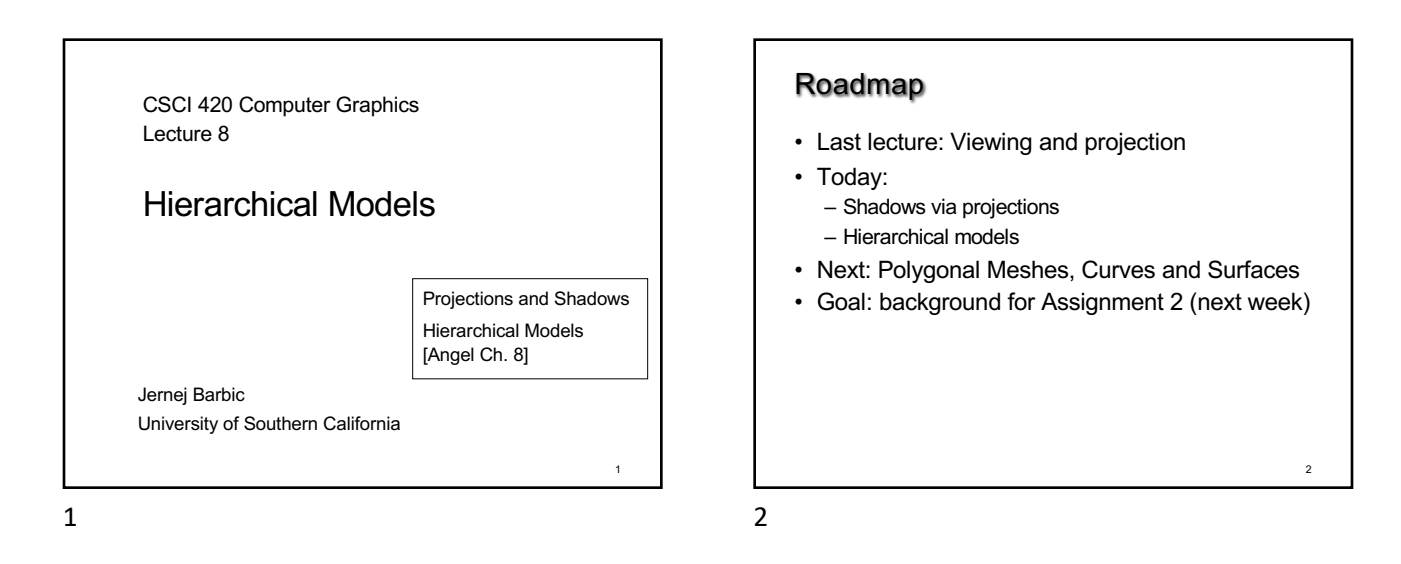

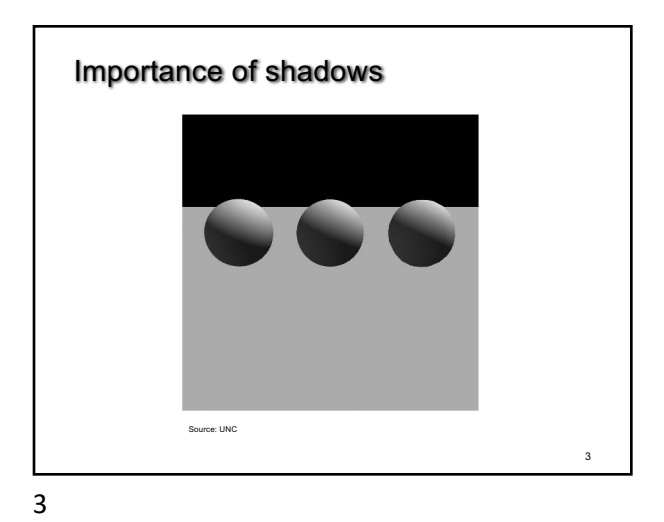

4 Importance of shadows

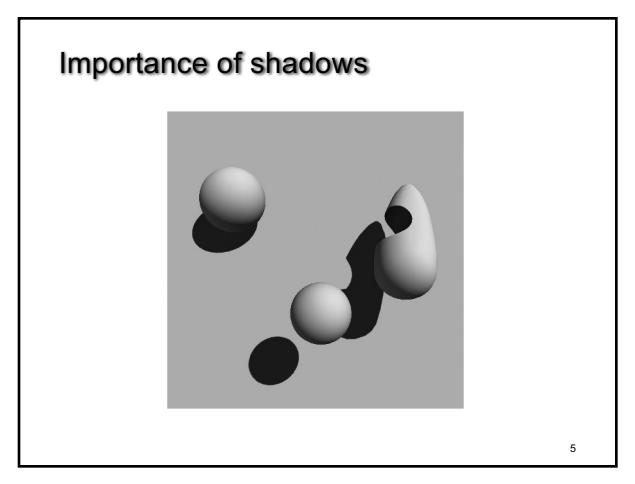

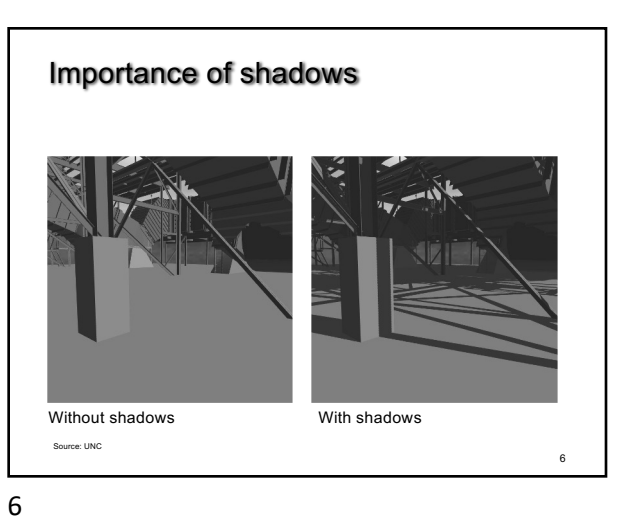

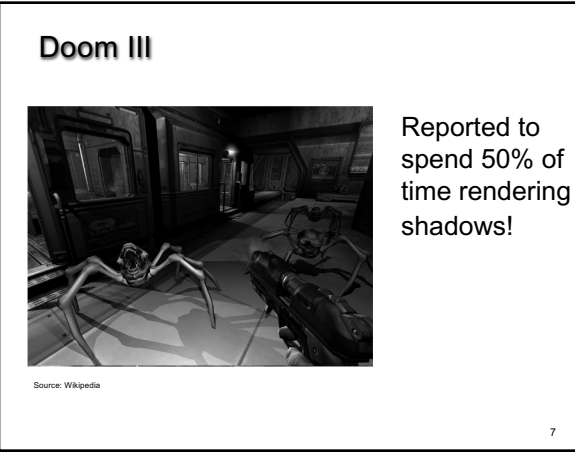

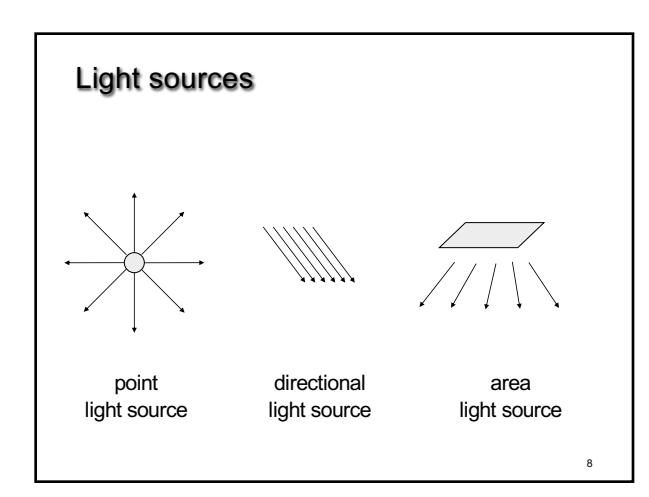

8

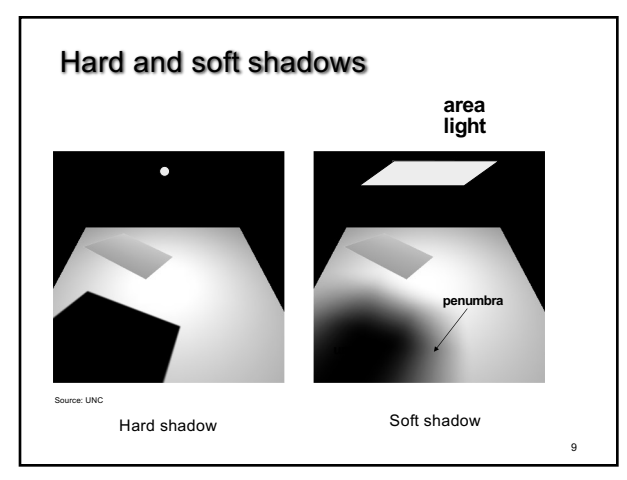

9

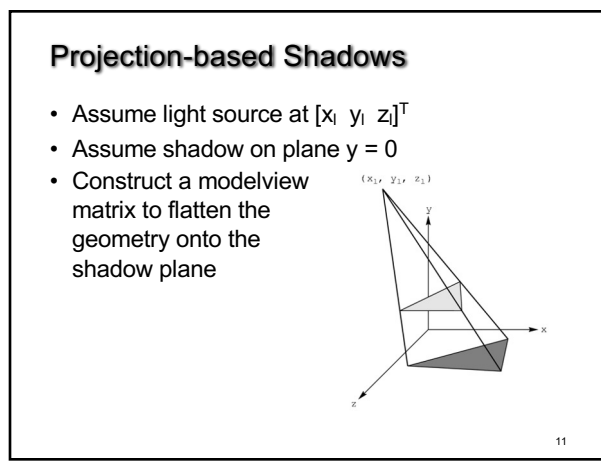

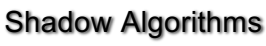

## • With visibility tests

- Accurate yet expensive
- Example: ray casting or ray tracing
- Example: 2-pass z-buffer [Foley, Ch. 16.4.4] [RTR 6.12]
- Without visibility tests ("fake" shadows) – Approximate and inexpensive
	- Using a model-view matrix "trick"

10

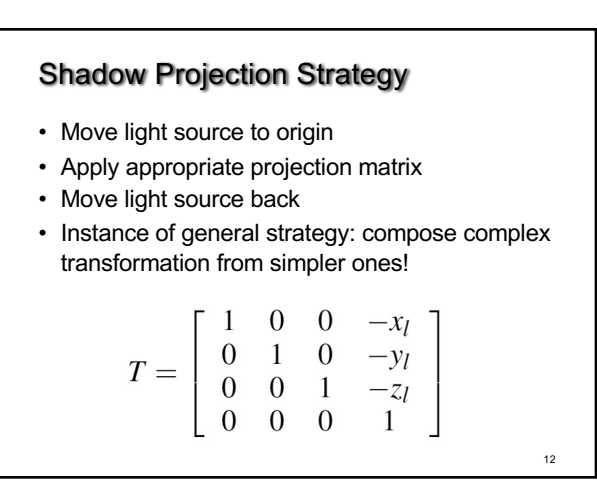

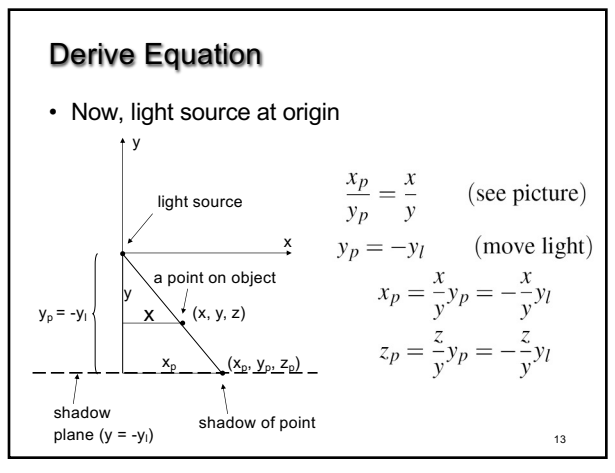

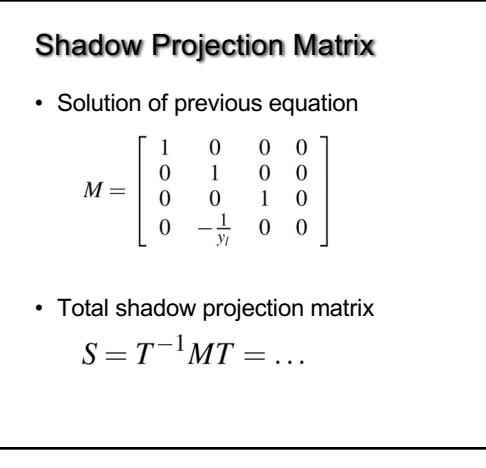

15

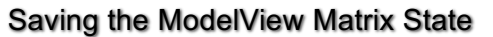

• Assume xl, yl, zl hold light coordinates

• Core OpenGL code (compatibility code is similar) openGLMatrix.MatrixMode(OpenGLMatrix::ModelView); // here, set the model view matrix, in the usual way // …

drawPolygon(); // draw normally openGLMatrix.PushMatrix(); // save current matrix openGLMatrix.Translate(xl, yl, zl); // translate back openGLMatrix.MultMatrix(m); // project openGLMatrix.Translate(-xl, -yl, -zl); // move light to origin

17 float ms[16]; openGLMatrix.GetMatrix(ms); // read the shadow matrix

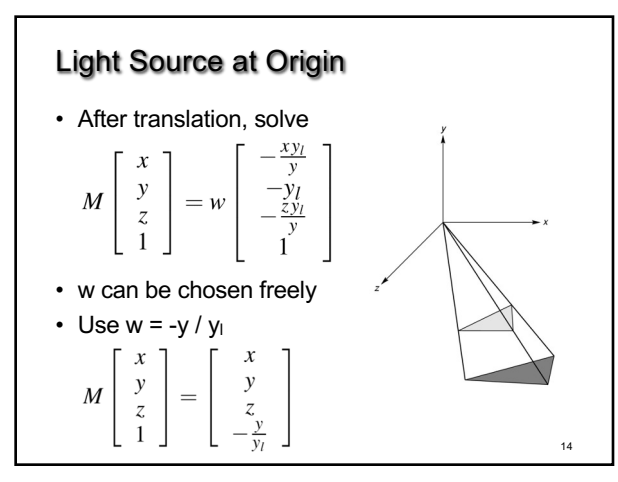

14

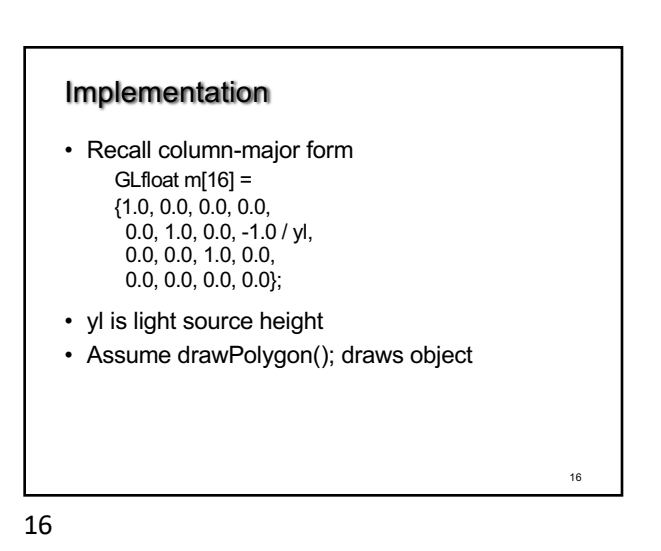

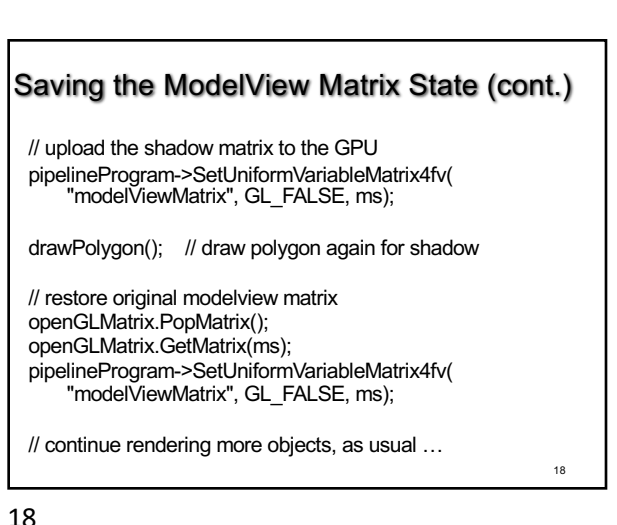

## The Matrix and Attribute Stacks

- Mechanism to save and restore state – {OpenGLMatrix::, gl}PushMatrix(); – {OpenGLMatrix::, gl}PopMatrix();
- 
- Apply to current matrix
- In compatibility profile, can also save current attribute values
	- Examples: color, lighting
	- glPushAttrib(GLbitfield mask);
	- glPopAttrib();
	- Mask determines which attributes are saved
	- This feature has been removed in the core profile

19

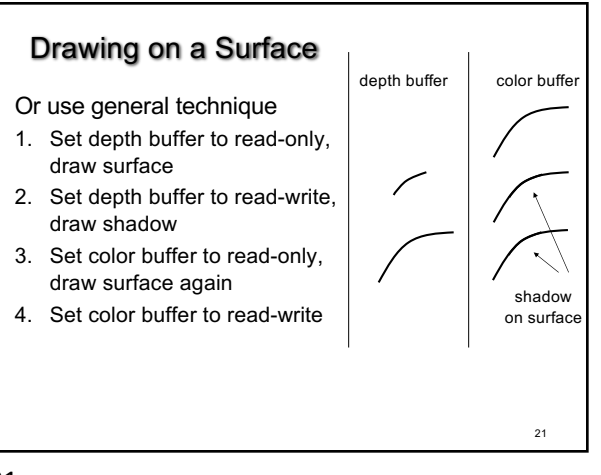

21

## Hierarchical Models

- Many graphical objects are structured
- Exploit structure for
	- Efficient rendering
	- Example: tree leaves – Concise specification of
	- model parameters
	- Example: joint angles
	- Physical realism
- Structure often naturally hierarchical

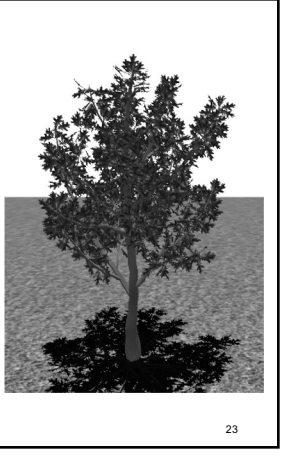

## Drawing on a Surface

- Shimmering ("z-buffer fighting") when drawing shadow on surface
- Due to limited precision of depth buffer
- Solution: slightly displace either the surface or the shadow (glPolygonOffset in OpenGL)

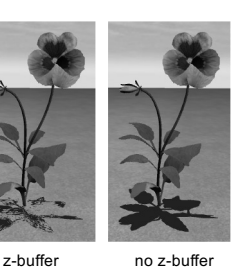

fighting

fighting

20

20

19

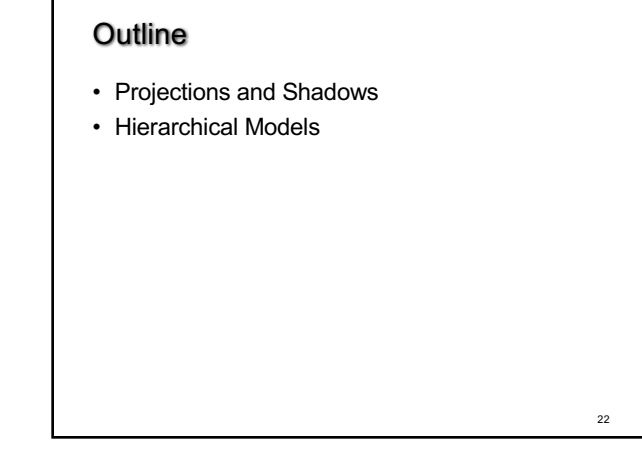

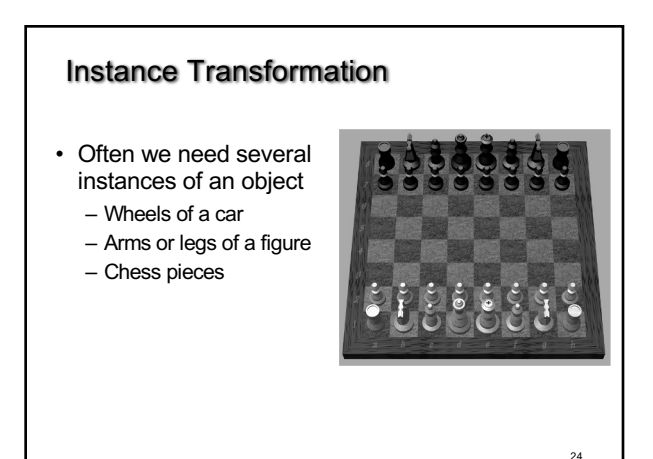

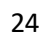

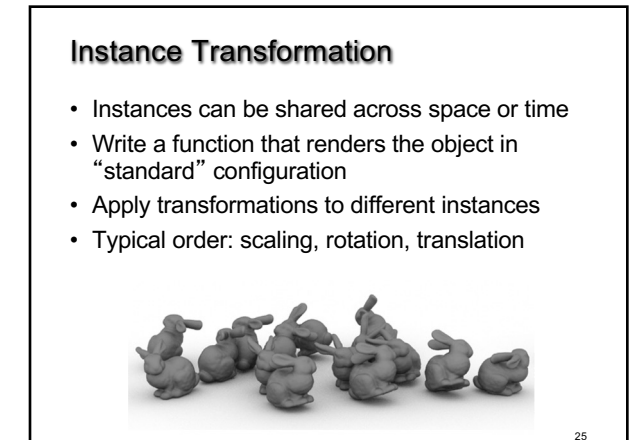

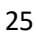

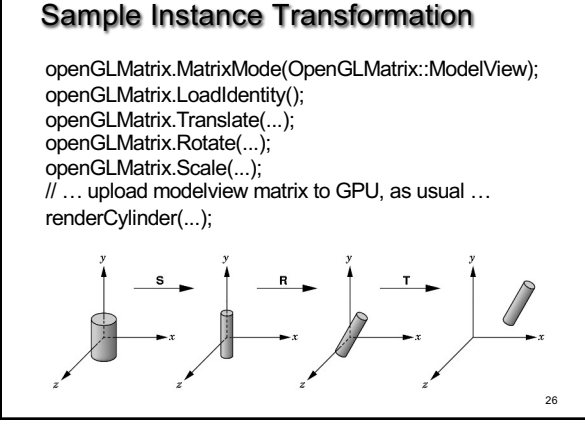

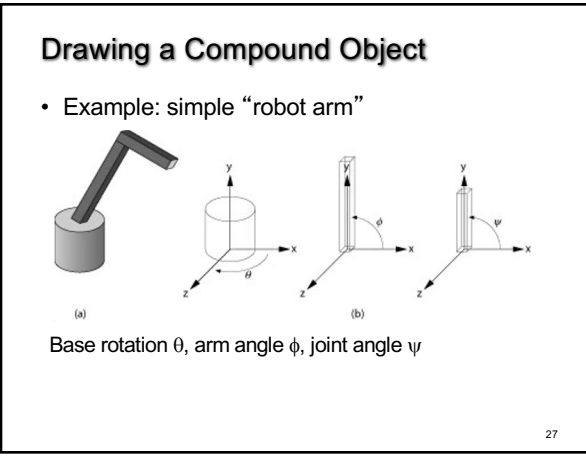

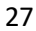

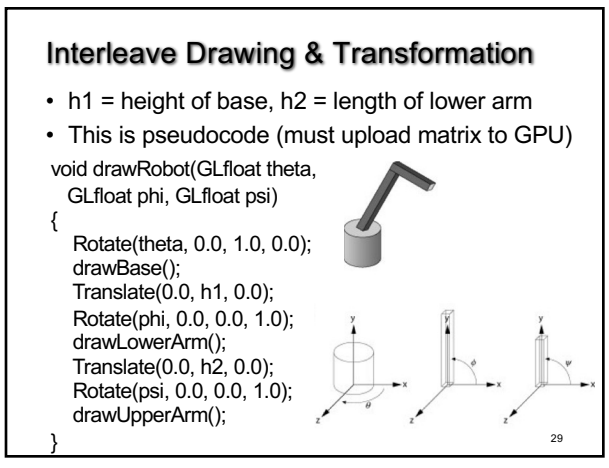

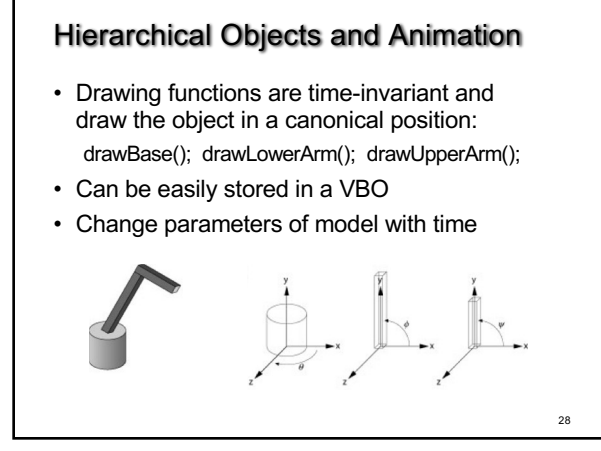

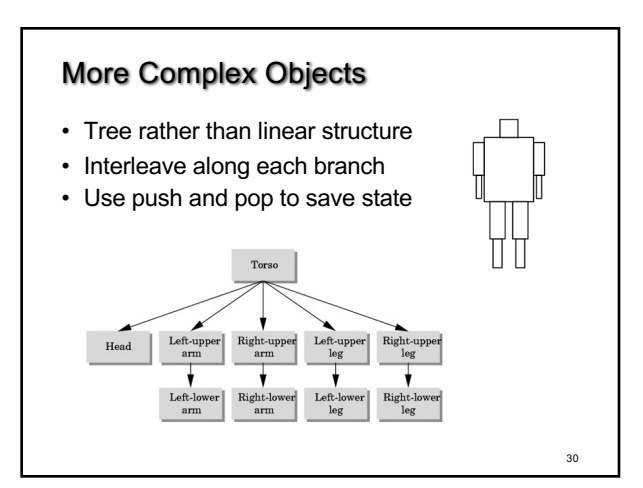

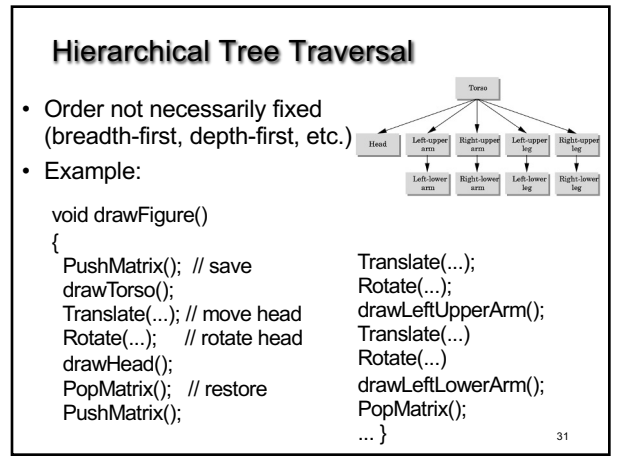

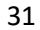

35 Summary • Projections and Shadows • Hierarchical Models